## **Embassy of India Tehran \*\*\***

## **NOTICE**

01st February, 2023

Consular, Passport and ICWF fees have been revised wef, 02<sup>nd</sup> February, 2023. The revised fee structure is as under:

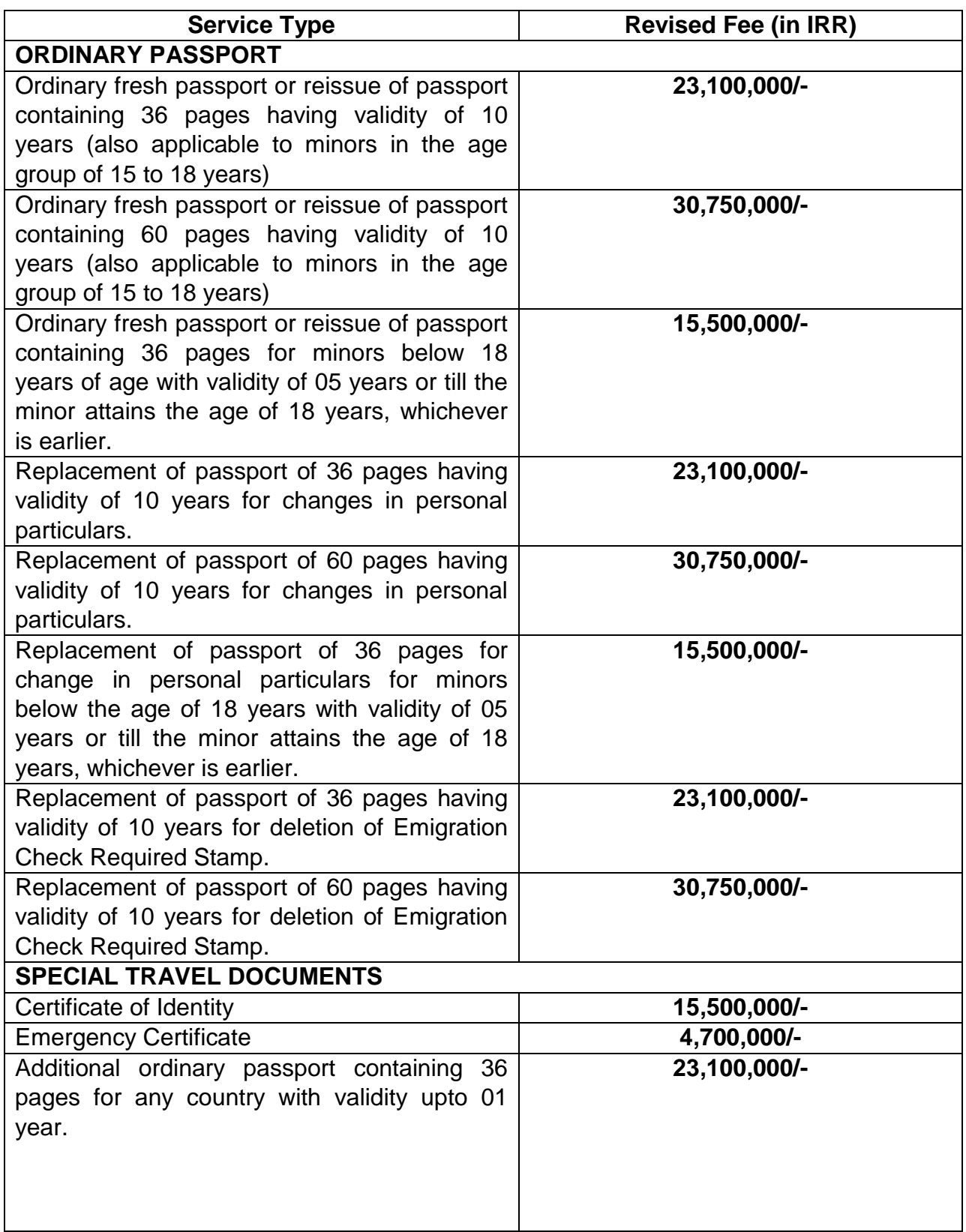

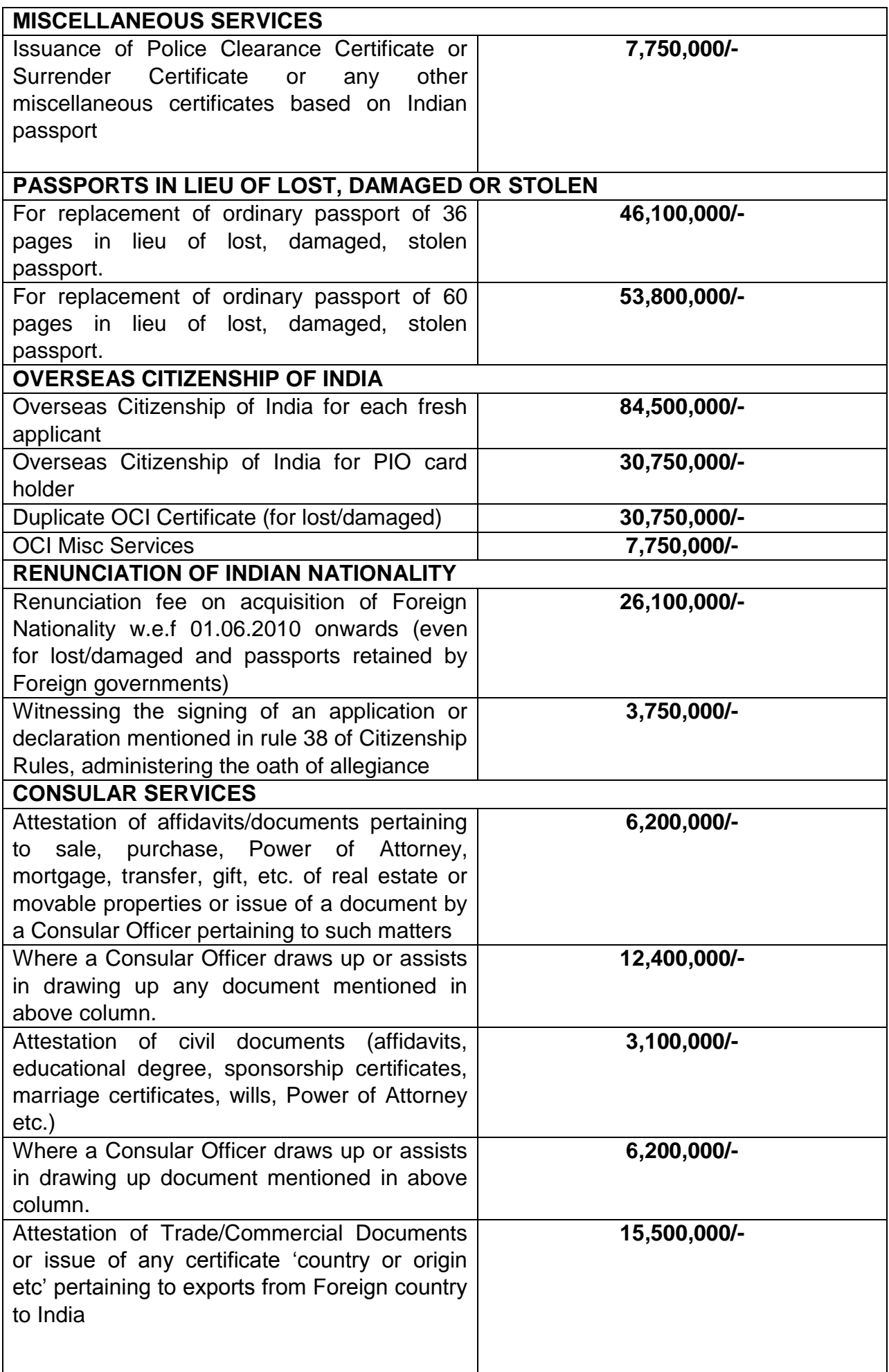

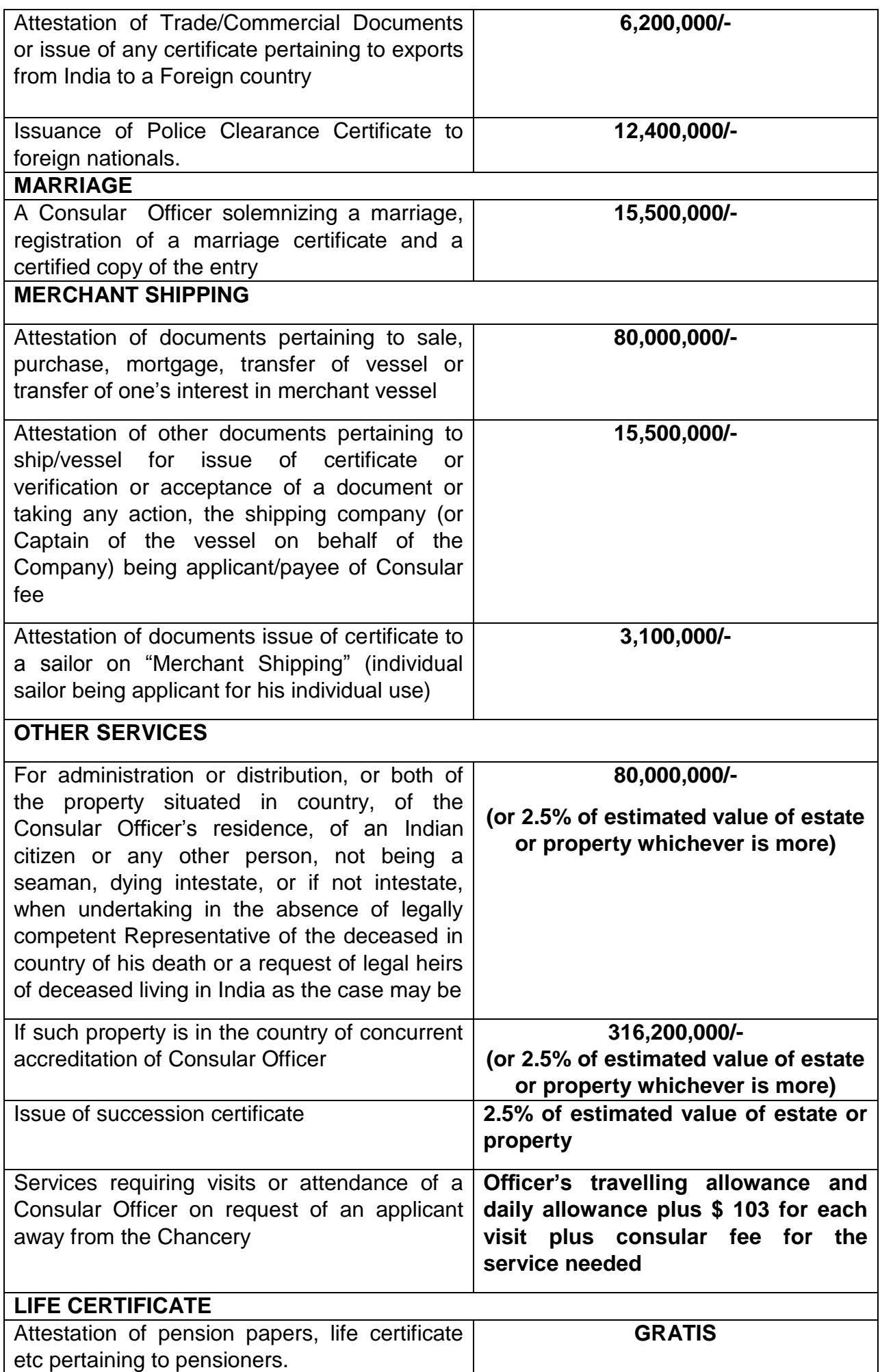

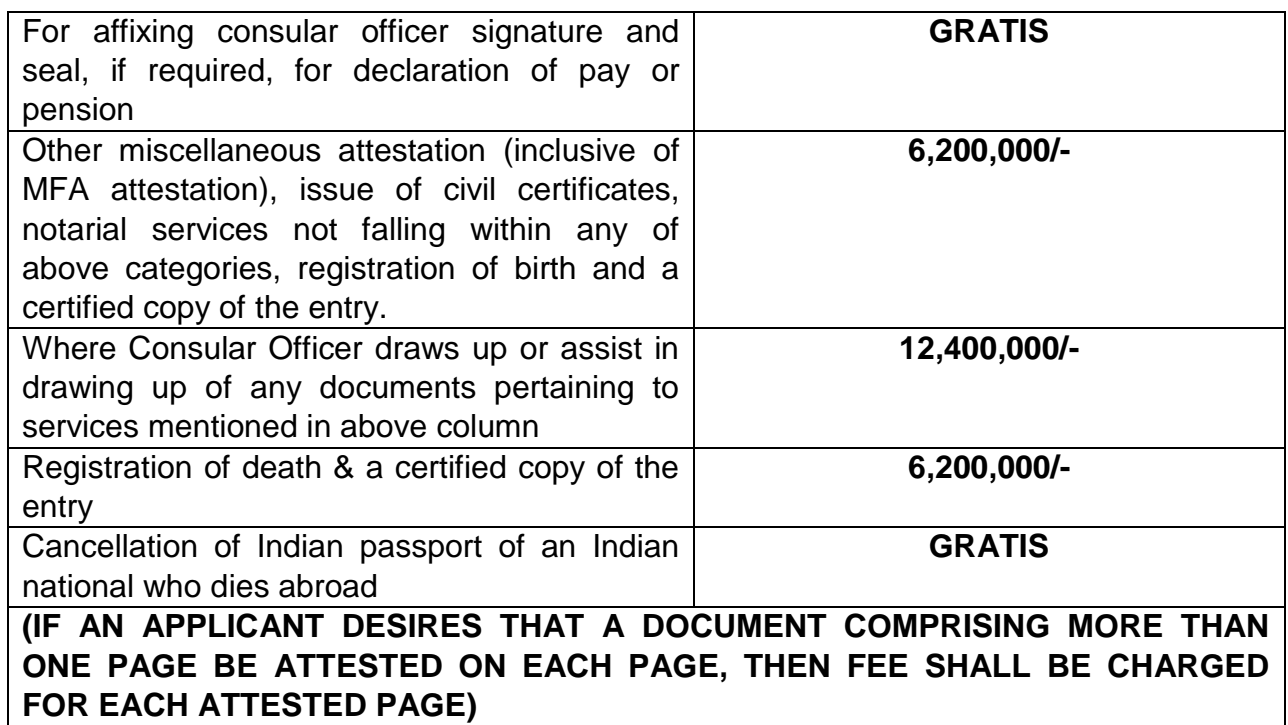

**Under mentioned ICWF fee would be levied against the services mentioned below:**

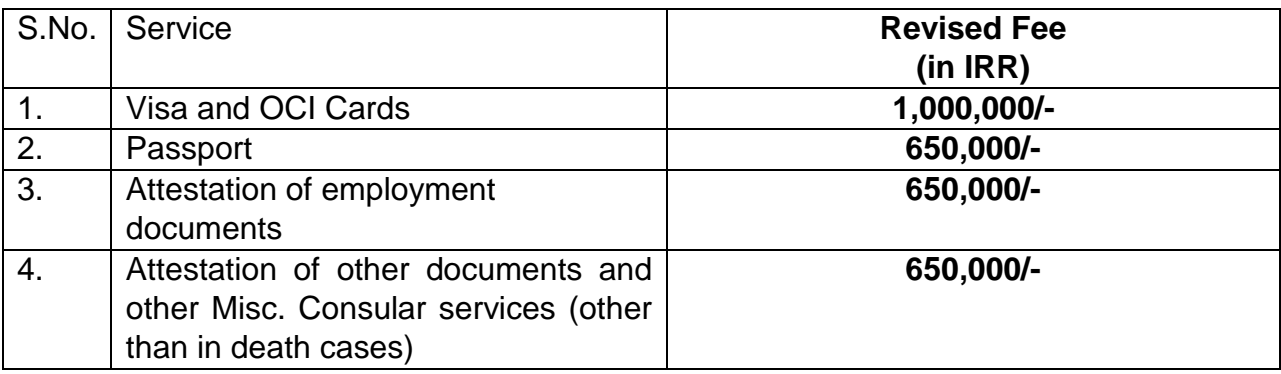

Remarks: Due care has been taken to provide updated information. However, the above information/requirements can change from time to time.

**\*\*\*\*\***